How To Manually Sort Files In Windows 7 By
Date Range
>>>CLICK HERE<<<

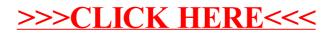